# MC Test Analysis Report: Example Report

*Jane Q. Doe March 15, 2018*

# **Contents**

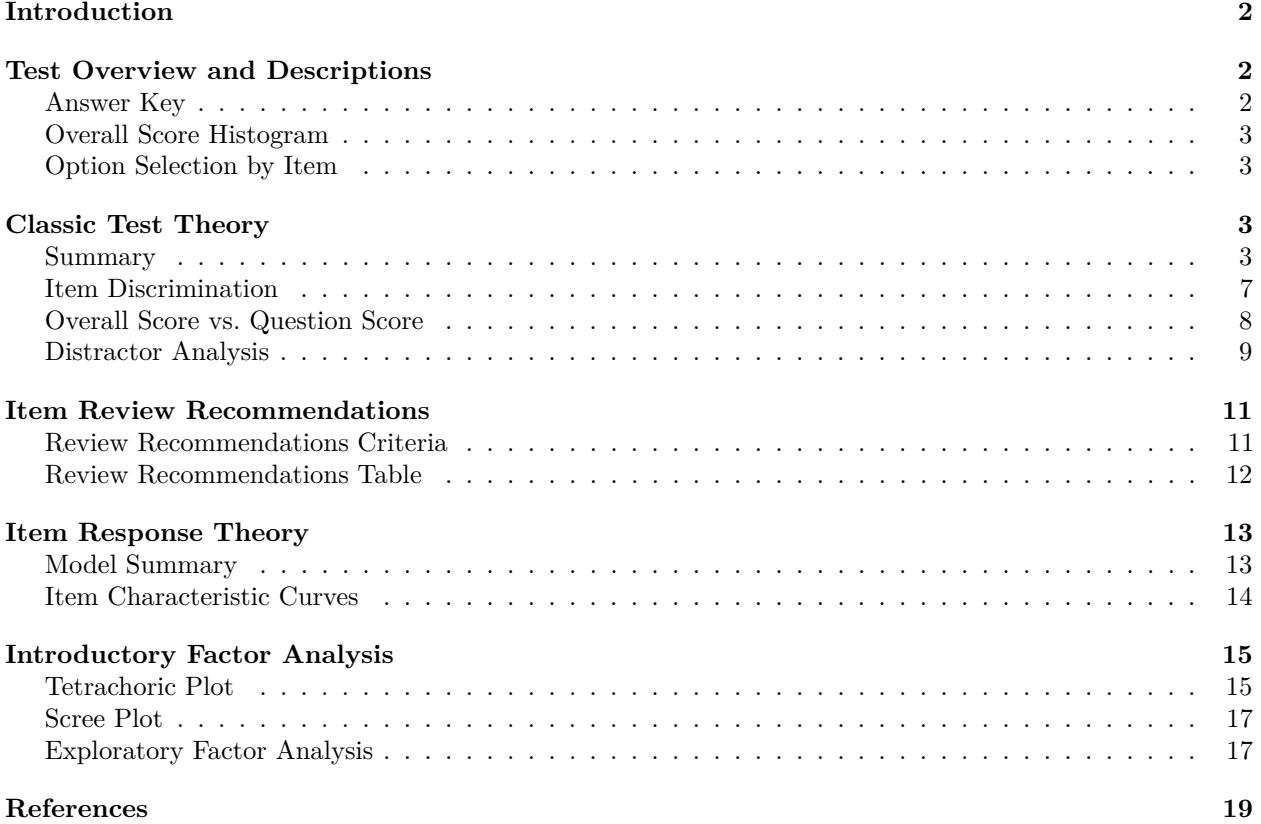

## <span id="page-1-0"></span>**Introduction**

The purpose of this generated report is to provide the analytical framework proposed in the paper "An Analytic Framework for Evaluating the Validity of Concept Inventory Claims" (Jorion et al., 2015) from the University of Chicago, while providing extra statistical routines based on Classical Test Theory. Within the contents of this report, you will find graphical representations such as plots, graphs, and tables all intended to support an analysis of a multiple-choice test based on the framework proposed in Jorion's paper.

# <span id="page-1-1"></span>**Test Overview and Descriptions**

#### <span id="page-1-2"></span>**Answer Key**

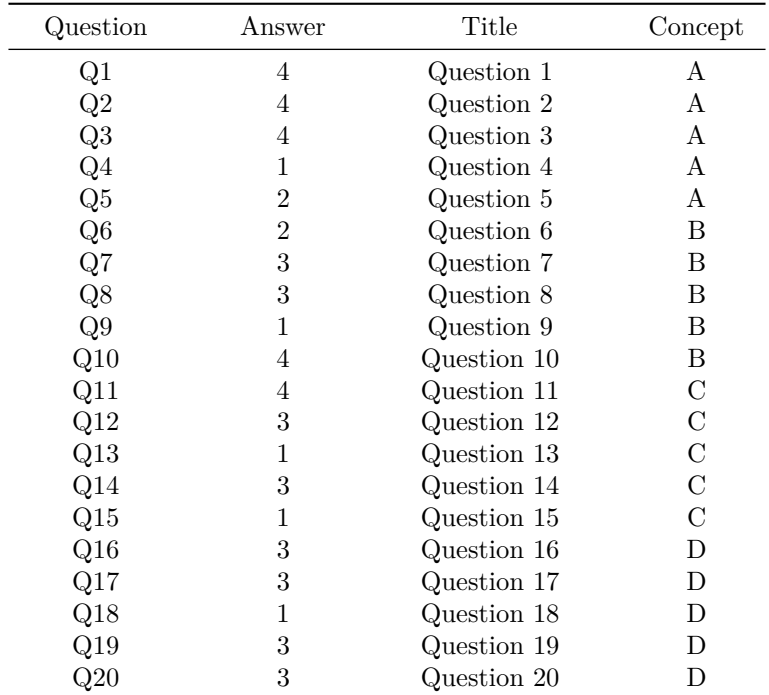

## <span id="page-2-0"></span>**Overall Score Histogram**

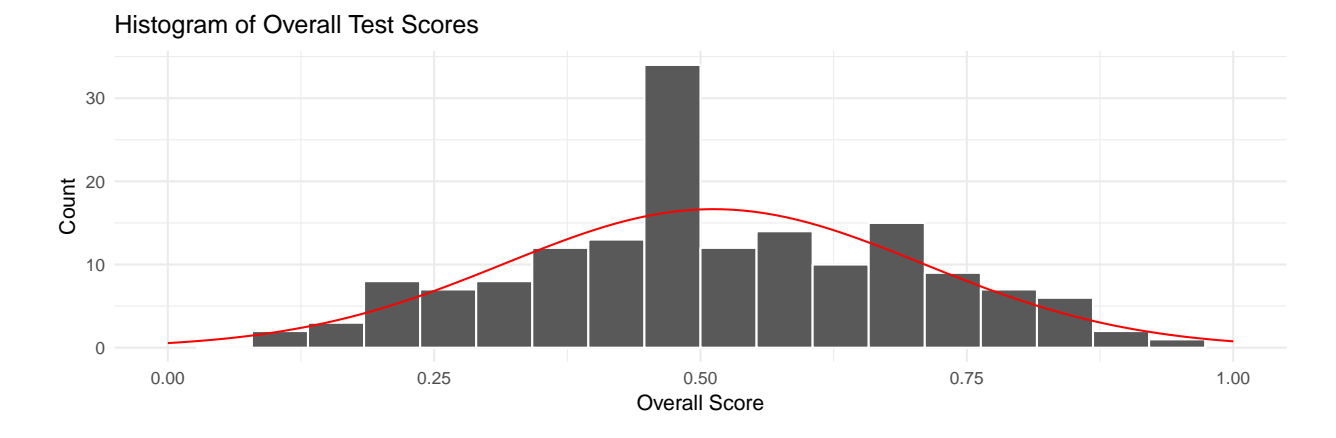

## <span id="page-2-1"></span>**Option Selection by Item**

The following table presents the percentage of students selecting each option by item.

| Question       | Title       | Answer         | Concept       | $\mathbf{1}$ | $\overline{2}$ | $\boldsymbol{3}$ | $\overline{4}$ | <b>Missing</b>   |
|----------------|-------------|----------------|---------------|--------------|----------------|------------------|----------------|------------------|
| Q1             | Question 1  | $\overline{4}$ | A             | 16           | 15             | 17.5             | 50             | 1.5              |
| Q2             | Question 2  | 4              | Α             | 18.5         | 10.5           | 13               | 57.5           | $0.5\,$          |
| Q3             | Question 3  | 4              | Α             | 11.5         | 18.5           | 18               | 51             | 1                |
| Q <sub>4</sub> | Question 4  | 1              | A             | 54           | 17.5           | 12.5             | 14.5           | 1.5              |
| Q5             | Question 5  | $\overline{2}$ | A             | 11           | 67             | $\boldsymbol{9}$ | 11.5           | $1.5\,$          |
| Q <sub>6</sub> | Question 6  | $\overline{2}$ | B             | 22.5         | 43.5           | 14               | 18             | $\overline{2}$   |
| Q7             | Question 7  | 3              | B             | 8            | 6.5            | 79               | 6.5            | $\boldsymbol{0}$ |
| Q8             | Question 8  | 3              | B             | 14.5         | 15             | 45.5             | 25             | $\theta$         |
| Q9             | Question 9  | $\mathbf 1$    | B             | 65.5         | 8              | 11.5             | 14.5           | $0.5\,$          |
| Q10            | Question 10 | 4              | B             | 8.5          | 7.5            | 5.5              | 78             | $0.5\,$          |
| Q11            | Question 11 | 4              | $\mathcal{C}$ | 24           | 16.5           | 21               | 36.5           | $\overline{2}$   |
| Q12            | Question 12 | 3              | $\rm _C$      | 19.5         | 17             | 46               | 17             | 0.5              |
| Q13            | Question 13 | 1              | $\mathcal{C}$ | 51           | 16             | 14.5             | 16.5           | $\overline{2}$   |
| Q14            | Question 14 | 3              | $\rm _C$      | 13           | 16             | 56               | 14.5           | 0.5              |
| Q15            | Question 15 | 1              | $\rm _C$      | 47.5         | 17             | 16.5             | 18.5           | $0.5\,$          |
| Q16            | Question 16 | 3              | D             | 28           | 30             | 16               | 24             | $\overline{2}$   |
| Q17            | Question 17 | 3              | D             | 29.5         | 26             | 19.5             | 22.5           | $2.5\,$          |
| Q18            | Question 18 | 1              | D             | 62           | 14             | 8                | 16             | $\theta$         |
| Q19            | Question 19 | 3              | D             | 21.5         | 16.5           | 42               | 20             | $\theta$         |
| Q20            | Question 20 | 3              | D             | 21           | 26             | 26               | 26.5           | 0.5              |

Table 2: Option selection by item

# <span id="page-2-2"></span>**Classic Test Theory**

## <span id="page-2-3"></span>**Summary**

The following tables provide common statistical parameters used in Classic Test Theory (CTT).

- **Cronbach Alpha** The coefficient of internal reliability, indicating how closely related the set of items are as a group.
- **Cronbach Alpha without item (WOI)** The Cronbach Alpha calculated for the test without including the item of interest.
- **Subscale Alpha** The Cronbach Alpha for the subscale or concept group. The value of alpha is influenced by test length, so it is expected that a low number of items per subscale will result in a lower subscale alpha value.
- **Difficulty Index** Measures the proportion of students who answered the test item accurately. Higher values close to 1 are indicative of less difficult items (more students answered the item correctly), while lower values close to 0 are associated with more difficult items.
- **Discrimination Index** Measures the ability of the item to discriminate between high and low scoring students. Positive values indicate that the students who scored well on the overall test tended to answer this question correctly, while students who scored poorly on the overall test were likely to answer this question incorrectly. Negative values indicate the opposite – low-scoring students were more likely to answer the question correctly, while high-scoring students tended to choose the wrong answer – and suggest that the item should be reviewed. Values near zero suggest the item does not differentiate between high- and low-performing students.
- **Item Variance** Measures the spread among item responses.
- **Point-Biserial Correlation Coefficient** (PBCC) Measures the Pearson correlation between a dichotomous variable, in this case the dichotomously scored item (correct/incorrect), and a continuous variable, in this case the overall test score.
- **Modified Point-Biserial Correlation Coefficient** (Modified PBCC) Measures PBCC where item scores are correlated to overall test scores without considering the given item in the overall test score.

## **Test Summary**

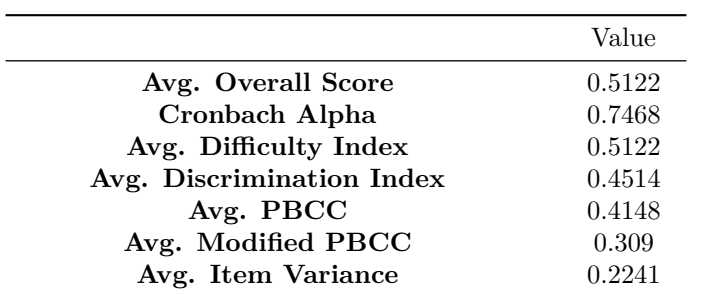

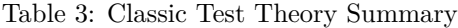

# **Test Summary by Concept Group**

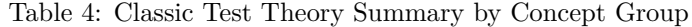

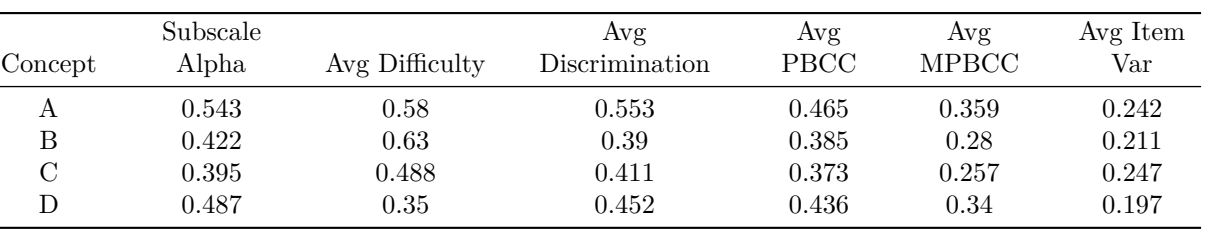

#### **Test Summary by Item**

| Question       | Title       | Concept          | Alpha WOI | Difficulty | Item Var | Discrimination | PBCC  | <b>MPBCC</b> |
|----------------|-------------|------------------|-----------|------------|----------|----------------|-------|--------------|
| Q1             | Question 1  | A                | 0.721     | 0.537      | $0.25\,$ | 0.693          | 0.592 | 0.499        |
| Q2             | Question 2  | A                | 0.739     | 0.61       | 0.239    | 0.473          | 0.398 | 0.285        |
| Q <sub>3</sub> | Question 3  | A                | 0.728     | 0.518      | 0.251    | 0.579          | 0.521 | 0.419        |
| $Q_4$          | Question 4  | $\boldsymbol{A}$ | 0.742     | 0.561      | 0.248    | 0.51           | 0.366 | 0.249        |
| Q5             | Question 5  | $\boldsymbol{A}$ | 0.734     | 0.677      | 0.22     | 0.513          | 0.446 | 0.343        |
| Q6             | Question 6  | $\boldsymbol{B}$ | 0.745     | 0.451      | 0.249    | 0.342          | 0.325 | 0.205        |
| Q7             | Question 7  | $\boldsymbol{B}$ | 0.736     | 0.787      | 0.169    | 0.367          | 0.42  | 0.328        |
| Q8             | Question 8  | $\boldsymbol{B}$ | 0.737     | 0.451      | 0.249    | 0.478          | 0.425 | 0.313        |
| Q9             | Question 9  | B                | 0.737     | 0.665      | 0.224    | 0.413          | 0.41  | 0.303        |
| Q10            | Question 10 | $\, {\bf B}$     | 0.741     | 0.799      | 0.162    | 0.35           | 0.346 | 0.251        |
| Q11            | Question 11 | $\mathbf C$      | 0.748     | 0.372      | 0.235    | 0.281          | 0.284 | 0.165        |
| Q12            | Question 12 | $\mathcal{C}$    | 0.741     | 0.488      | 0.251    | 0.445          | 0.382 | 0.265        |
| Q13            | Question 13 | $\mathcal{C}$    | 0.739     | 0.518      | 0.251    | 0.422          | 0.397 | 0.281        |
| Q14            | Question 14 | $\mathcal{C}$    | 0.732     | 0.573      | 0.246    | 0.522          | 0.479 | 0.373        |
| Q15            | Question 15 | $\mathcal{C}$    | 0.746     | 0.488      | 0.251    | 0.382          | 0.322 | 0.202        |
| Q16            | Question 16 | $\mathbf D$      | 0.738     | 0.183      | 0.15     | 0.364          | 0.393 | 0.305        |
| Q17            | Question 17 | $\mathbf D$      | 0.74      | 0.207      | 0.165    | 0.321          | 0.356 | 0.261        |
| Q18            | Question 18 | ${\rm D}$        | 0.729     | 0.659      | 0.226    | 0.59           | 0.508 | 0.41         |
| Q19            | Question 19 | D                | 0.728     | 0.439      | 0.248    | 0.575          | 0.519 | 0.417        |
| Q20            | Question 20 | $\mathbf D$      | 0.737     | 0.262      | 0.195    | 0.407          | 0.405 | 0.305        |

Table 5: Classic Test Theory Summary by Item

#### <span id="page-6-0"></span>**Item Discrimination**

The below scatter plots compare the three measures of item discrimination with the item difficulty. Dotted guidelines indicate the recommended ranges for each index. Note that the full difficulty index range is from 0 to 1 and the full range of the discrimination indices is from -1 to 1 — although a discrimination index (or PBCC or Modified PBCC) of less than 0.2 is not recommended.

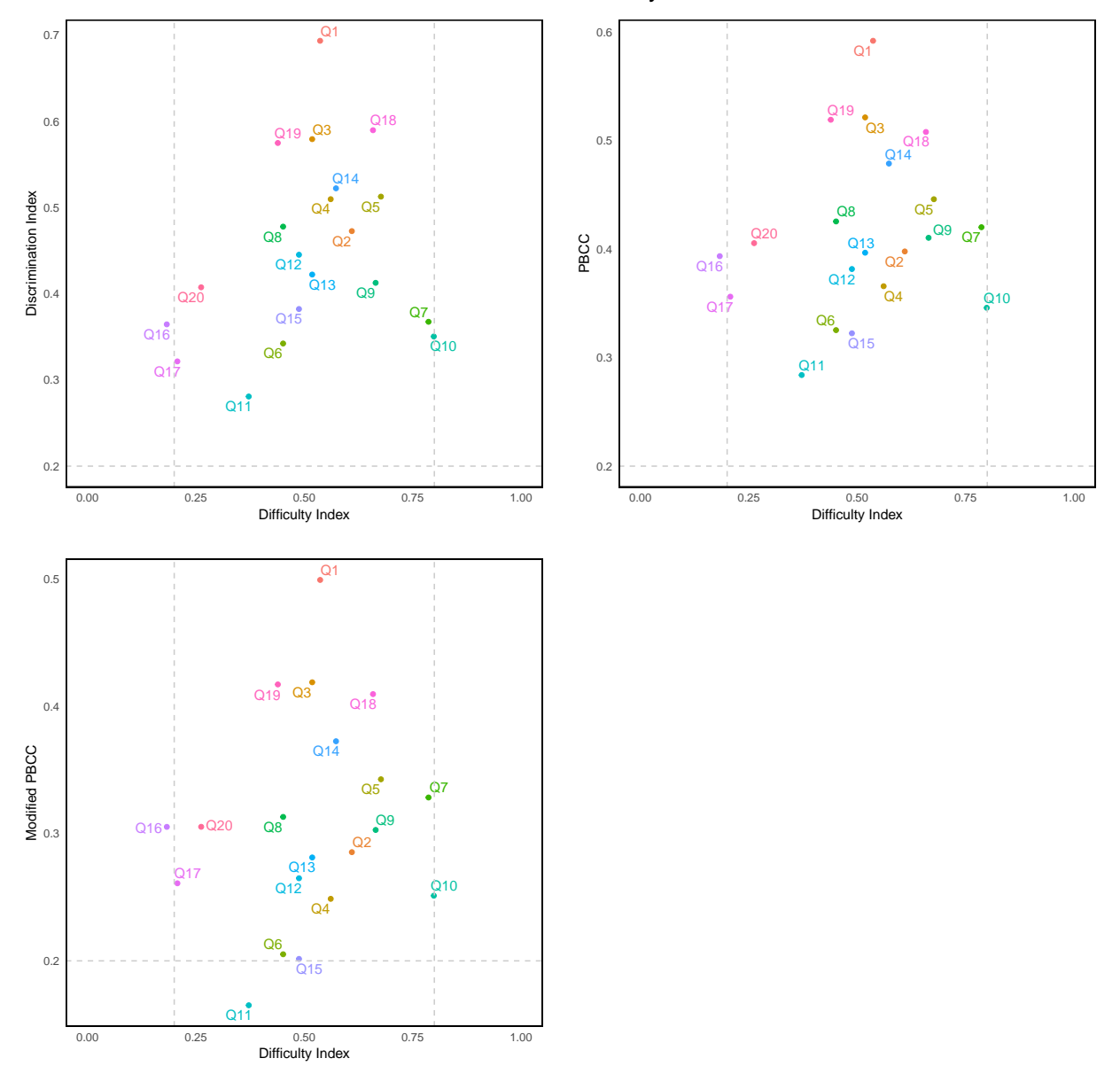

#### Discrimination Analysis

#### <span id="page-7-0"></span>**Overall Score vs. Question Score**

The following plot compares the respondents' performance on a single item (correct or incorrect) to their overall score on the test. The plots are organized by concept group, and within in subplot, the boxplot displays the range of overall test scores among the respondents who correctly and incorrectly answered each question.

Intuitively, a question for which there is very little overlap between the boxplots of the correct and incorrect group is more discerning between the high and low performing students. Questions for which the box plots are mostly overlapping are not as good at differentiating between students.

Additionally, the range of each boxplot indicates whether the question is correctly (or incorrectly) answerd by students with a wide range of overall performance or more consistently by a students of a particular overal ability.

Generally, it is best for the boxplot of the correct group to be mostly above the boxplot of the incorrect group. Questions that have complete overlap between the two boxplots should be reviewed.

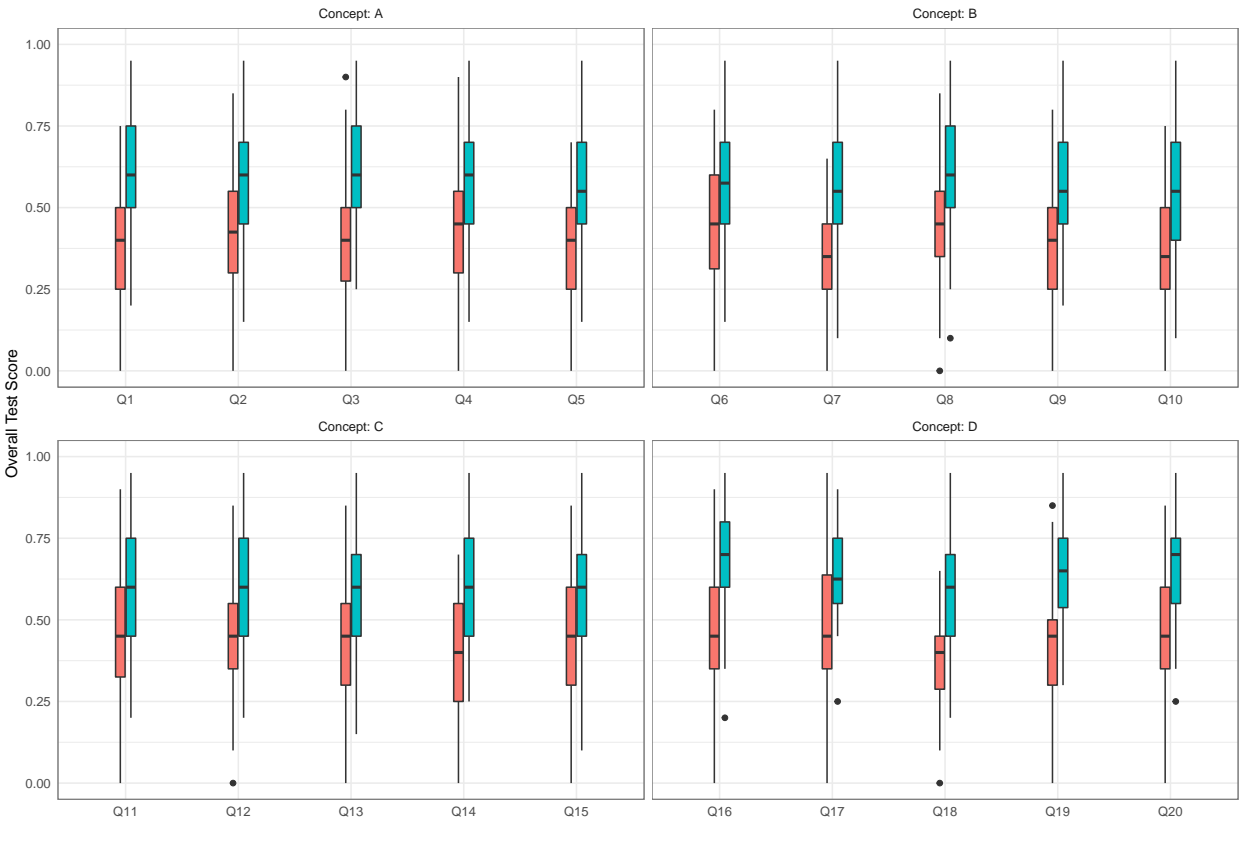

Overall Test Score vs. Question Score (Correct/Incorrect)

Incorrect Correct

## <span id="page-8-0"></span>**Distractor Analysis**

The following plot and table compare the percentage of all respondents who select a given option for each item. These tables allow the test administrator to analize the performance of item options and to determine if the choice of distracting items reveals information about the misconceptions in students' knowledge. Repondents are grouped into the upper and lower 33rd percentiles by overall test score. For this report, there were 64 respondents in the upper 33rd percentile and 54 repondents in the lower 33rd percentile. Percentages are calculated relative to the total number of respondents, in this case 164 students.

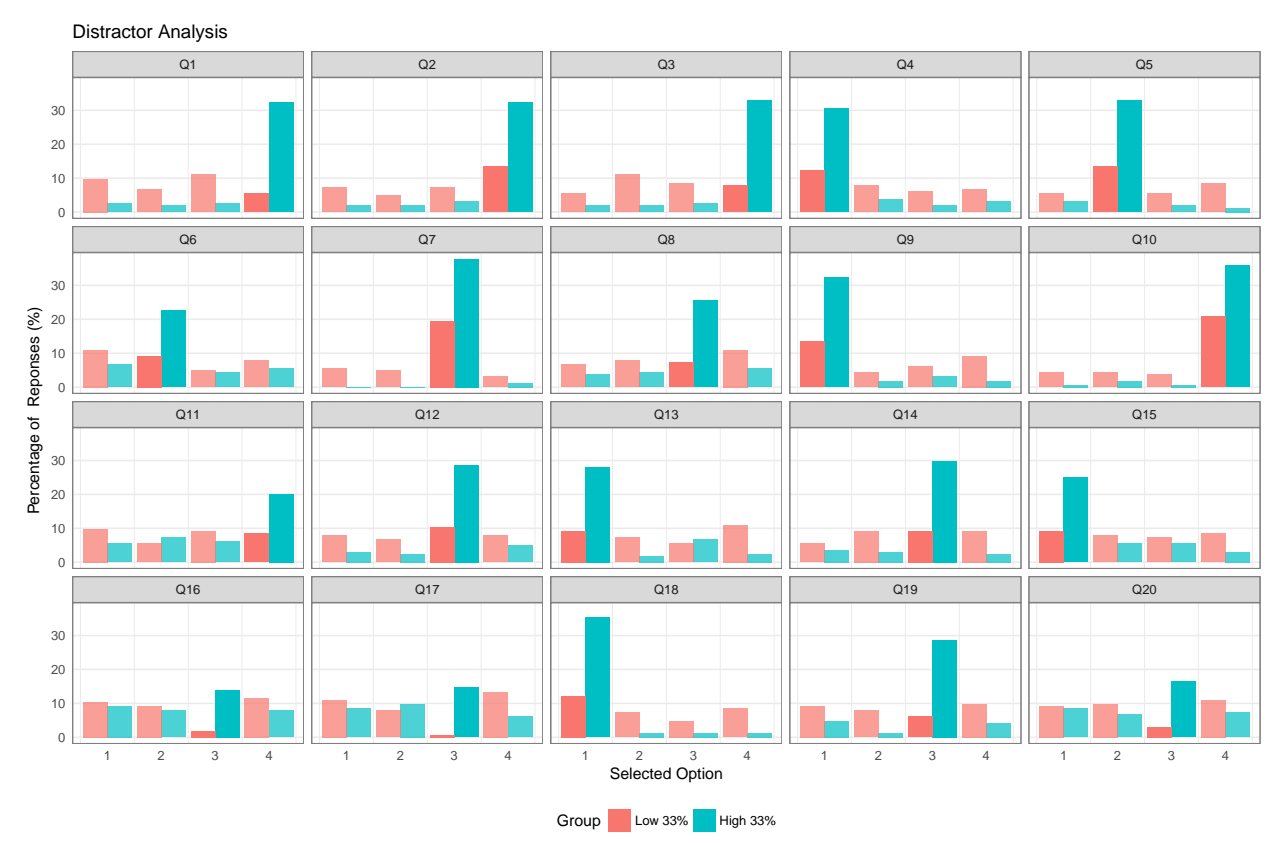

| Question       | Title                      | $1\mathrm{H}$ | 1L         | $2\mathrm{H}$ | $2\mathbf{L}$ | $3\mathrm{H}$ | $3\mathbf{L}$ | $4\mathrm{H}$ | 4L        |
|----------------|----------------------------|---------------|------------|---------------|---------------|---------------|---------------|---------------|-----------|
| Q1             | Question<br>$\mathbf{1}$   | 2.44          | 9.76       | 1.83          | 6.71          | 2.44          | $10.98\,$     | 32.32         | 5.49      |
| Q2             | Question<br>$\overline{2}$ | 1.83          | $7.32\,$   | $1.83\,$      | 4.88          | $3.05\,$      | $7.32\,$      | 32.32         | 13.41     |
| Q <sub>3</sub> | Question<br>3              | 1.83          | $5.49\,$   | 1.83          | 10.98         | 2.44          | $8.54\,$      | 32.93         | 7.93      |
| ${\bf Q}4$     | Question<br>$\overline{4}$ | $\bf{30.49}$  | 12.20      | 3.66          | 7.93          | 1.83          | 6.10          | $3.05\,$      | 6.71      |
| Q5             | Question<br>5              | $3.05\,$      | $5.49\,$   | 32.93         | 13.41         | 1.83          | $5.49\,$      | $1.22\,$      | $8.54\,$  |
| Q6             | Question<br>6              | 6.71          | 10.98      | 22.56         | $\bf 9.15$    | 4.27          | 4.88          | 5.49          | $7.93\,$  |
| Q7             | Question<br>7              | $0.00\,$      | $5.49\,$   | 0.00          | 4.88          | 37.80         | $\bf 19.51$   | $1.22\,$      | $3.05\,$  |
| Q8             | Question<br>8              | $3.66\,$      | 6.71       | 4.27          | 7.93          | 25.61         | 7.32          | 5.49          | 10.98     |
| Q9             | Question<br>9              | 32.32         | 13.41      | 1.83          | 4.27          | $3.05\,$      | $6.10\,$      | 1.83          | $9.15\,$  |
| Q10            | Question<br>10             | $\,0.61\,$    | 4.27       | 1.83          | 4.27          | $0.61\,$      | $3.66\,$      | 35.98         | 20.73     |
| Q11            | Question<br>11             | $5.49\,$      | 9.76       | $7.32\,$      | $5.49\,$      | $6.10\,$      | $9.15\,$      | 20.12         | 8.54      |
| Q12            | Question<br>12             | $3.05\,$      | $7.93\,$   | 2.44          | 6.71          | $\bf 28.66$   | $\bf 10.37$   | $4.88\,$      | $7.93\,$  |
| Q13            | Question<br>13             | 28.05         | 9.15       | 1.83          | $7.32\,$      | 6.71          | 5.49          | 2.44          | 10.98     |
| Q14            | Question<br>14             | 3.66          | $5.49\,$   | $3.05\,$      | $9.15\,$      | 29.88         | 9.15          | $2.44\,$      | $9.15\,$  |
| Q15            | Question<br>15             | 25.00         | $\bf 9.15$ | 5.49          | 7.93          | 5.49          | 7.32          | $3.05\,$      | $8.54\,$  |
| Q16            | Question<br>16             | $9.15\,$      | 10.37      | 7.93          | $9.15\,$      | 14.02         | 1.83          | $7.93\,$      | $11.59\,$ |
| Q17            | Question<br>17             | $8.54\,$      | 10.98      | 9.76          | 7.93          | 14.63         | $\bf 0.61$    | $6.10\,$      | $13.41\,$ |
| Q18            | Question<br>18             | 35.37         | 12.20      | $1.22\,$      | $7.32\,$      | $1.22\,$      | 4.88          | $1.22\,$      | $8.54\,$  |
| Q19            | Question<br>19             | 4.88          | $9.15\,$   | 1.22          | 7.93          | 28.66         | 6.10          | 4.27          | 9.76      |
| Q20            | Question<br>$20\,$         | $8.54\,$      | $\,9.15$   | 6.71          | 9.76          | 16.46         | $\bf 3.05$    | 7.32          | 10.98     |

Table 6: Percentage of total respondents  $(N = 164)$  from upper (*High*,  $N = 64$ ) and lower (*Low*,  $N = 54$ ) 33rd percentiles having chosen each item option. The percentage of students choosing the correct option for each item are highlighted in bold.

# <span id="page-10-0"></span>**Item Review Recommendations**

#### <span id="page-10-1"></span>**Review Recommendations Criteria**

- **Alpha** If *Cronbach's Alpha* for the test with the item deleted is less than the alpha coefficient for the whole test then the recommendation is to **Keep** the item.
- **Jorion** If the *Difficulty Index* is between 0.3 and 0.9, and the *Discrimination Index* is greater than 0.2, then the recommendation is to **Keep** the item.
- **Versatile** This recommendation is based on the *Difficulty Index* and *PBCC* and provides a range of recommendations from **Remove** to **Review** through **Keep**, favoring positive PBCC values near to or greater than 0.3 and higher difficulty values. The criteria for this recommendation are based the criteria published by Sleeper (2011), reproduced below.
- **Stringent** If the *Difficulty Index* is between 0.3 and 0.9, and the *Point-Biserial Correlation Coefficient* is greater than 0.3, then the recommendation is to **Keep** the item.

#### **"Versatile" Recommendation Criteria**

The *Versatile* recommendation criteria are based on criteria published by Sleeper (2011). The table below reproduces the source material that is unfortunately no longer available online.

| Difficulty Score $(\%)$ | PBCC [0.3, 1.0] | PBCC $[0.15, 0.3]$ | PBCC $[0.0, 0.15)$ | PBCC $[-1,0)$ |
|-------------------------|-----------------|--------------------|--------------------|---------------|
| [0, 30]                 | Review          | Review/Remove      | Remove             | Remove        |
| (30, 50)                | Keep (Tough)    | Review             | Review/Remove      | Remove        |
| (50, 80)                | Keep            | Keep               | Review/Keep        | Review        |
| (80, 100]               | Keep            | Keep               | Keep (Easy)        | Review        |

Table 7: *Versatile* recommendation criteria from Sleeper (2011)

## <span id="page-11-0"></span>**Review Recommendations Table**

| Question       | Title       | Concept       | Check<br>Alpha | Check Jorion | Check Versatile | Check Stringent |
|----------------|-------------|---------------|----------------|--------------|-----------------|-----------------|
| Q1             | Question 1  | A             | Keep           | Keep         | Keep            | Keep            |
| Q2             | Question 2  | A             | Keep           | Keep         | Keep            | Keep            |
| Q3             | Question 3  | A             | Keep           | Keep         | Keep            | Keep            |
| Q <sub>4</sub> | Question 4  | A             | Keep           | Keep         | Keep            | Keep            |
| Q <sub>5</sub> | Question 5  | A             | Keep           | Keep         | Keep            | Keep            |
| Q <sub>6</sub> | Question 6  | B             | Keep           | Keep         | Keep (Tough)    | Keep            |
| Q7             | Question 7  | B             | Keep           | Keep         | Keep            | Keep            |
| Q8             | Question 8  | Β             | Keep           | Keep         | Keep (Tough)    | Keep            |
| Q9             | Question 9  | B             | Keep           | Keep         | Keep            | Keep            |
| Q10            | Question 10 | B             | Keep           | Keep         | Keep            | Keep            |
| Q11            | Question 11 | $\mathcal{C}$ | Remove         | Keep         | Review          | Remove          |
| Q12            | Question 12 | $\mathcal{C}$ | Keep           | Keep         | Keep (Tough)    | Keep            |
| Q13            | Question 13 | $\mathcal{C}$ | Keep           | Keep         | Keep            | Keep            |
| Q14            | Question 14 | $\mathcal{C}$ | Keep           | Keep         | Keep            | Keep            |
| Q15            | Question 15 | $\mathcal{C}$ | Keep           | Keep         | Keep (Tough)    | Keep            |
| Q16            | Question 16 | D             | Keep           | Remove       | Review          | Remove          |
| Q17            | Question 17 | D             | Keep           | Remove       | Review          | Remove          |
| Q18            | Question 18 | D             | Keep           | Keep         | Keep            | Keep            |
| Q19            | Question 19 | D             | Keep           | Keep         | Keep (Tough)    | Keep            |
| Q20            | Question 20 | D             | Keep           | Remove       | Review          | Remove          |

Table 8: Recommendations for each test item based on the criteria described above.

# <span id="page-12-0"></span>**Item Response Theory**

#### <span id="page-12-1"></span>**Model Summary**

The model selected by the user for this analysis was the one-factor logistic model, which had an AIC of 3986*.*9.

#### **Model Parameters**

- **Difficulty** The difficulty parameter, *β*, sometimes called the threshold parameter, describes the difficulty of a given item. It is the only parameter estimated in the 1-PL (Rasch) model.
- **Discrimination** In the 1-PL Rasch model, the discrimination parameter is assumed to be equivalent across all items. This assumption leads to consistent ICC curves where more difficult questions are always less easy for all students. When the discrimination parameter is allowed to vary, for two items of similar difficulty one item can be both easier for low-performing students and harder for high-performing students when compared with the second item (or vice-versa).

**Prob.** The probability column gives the probability that an average student will correctly answer the item, i.e.  $P(x_i = 1 | z = 0)$ .

| Question      | Difficulty | Discrimination | $P(x_i = 1   z = 0)$ |
|---------------|------------|----------------|----------------------|
| Q1            | $-0.1725$  | $\mathbf{1}$   | 0.543                |
| $\mathrm{Q}2$ | $-0.5269$  | 1              | 0.6288               |
| Q3            | $-0.0857$  |                | 0.5214               |
| Q4            | $-0.2892$  |                | 0.5718               |
| Q5            | $-0.8711$  |                | 0.705                |
| Q6            | 0.2334     |                | 0.4419               |
| Q7            | $-1.525$   |                | 0.8212               |
| Q8            | 0.2334     | 1              | 0.4419               |
| Q9            | $-0.8067$  |                | 0.6914               |
| Q10           | $-1.609$   |                | 0.8333               |
| Q11           | 0.6211     |                | 0.3495               |
| Q12           | 0.0593     |                | 0.4852               |
| Q13           | $-0.0855$  | 1              | 0.5214               |
| Q14           | $-0.348$   |                | 0.5861               |
| Q15           | 0.0594     |                | 0.4851               |
| Q16           | 1.745      |                | 0.1487               |
| Q17           | 1.569      |                | 0.1724               |
| Q18           | $-0.7746$  |                | 0.6845               |
| Q19           | 0.2919     | 1              | 0.4275               |
| Q20           | 1.217      | 1              | 0.2284               |

## <span id="page-13-0"></span>**Item Characteristic Curves**

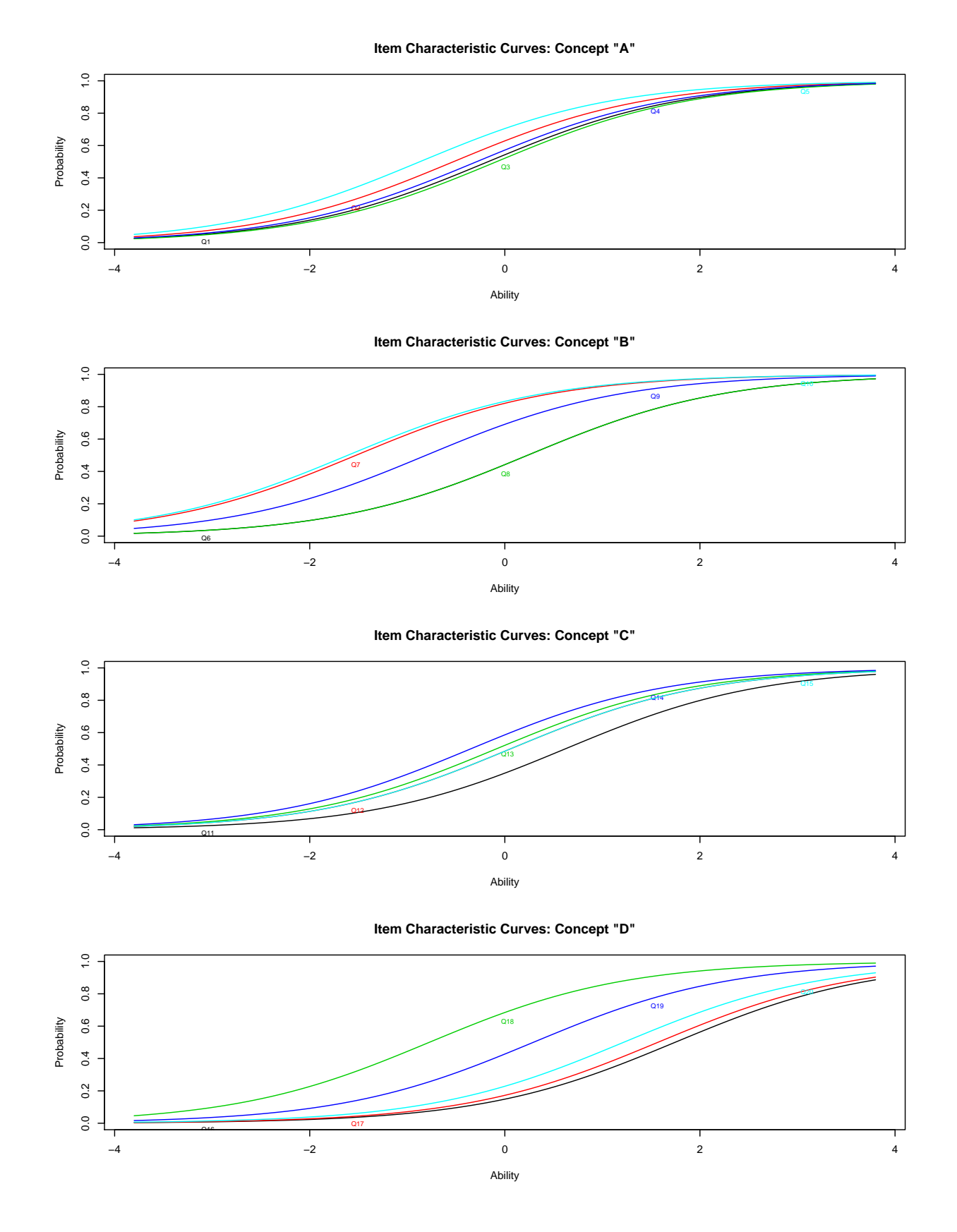

14 https://garrickadenbuie.com/project/mc-test-analysis/

# <span id="page-14-0"></span>**Introductory Factor Analysis**

## <span id="page-14-1"></span>**Tetrachoric Plot**

The following plot shows the item-by-item *tetrachoric correlation* for all questions in the test. The tetrachoric correlation estimates the correlation between two variables whose measurement is artificially dichotomized but whose underlying joint ditribution is a bivariate normal distribution. In the case of Item Response Theory, the tetrachoric correlation is seen as the correlation between the response to two items when "each item is assumed to represent an underlying ability which is reflected as a probability of responding correctly to the item and the items are coded as correct or incorrect" (Revelle, 2017).

Considering that the tetrachoric correlation matrix represents item correlations for all test items, then the structure of this matrix directly correpsonds to the structure of the underlying latent variables measured by the test. This is — at a very high level — the goal of factor analysis. For more information, the Personality Project webpage provides excellent resources. The tetrachoric correlation plot is included here for visual inspection of the underlying structure, as this matrix will be used in the factor analysis that follows.

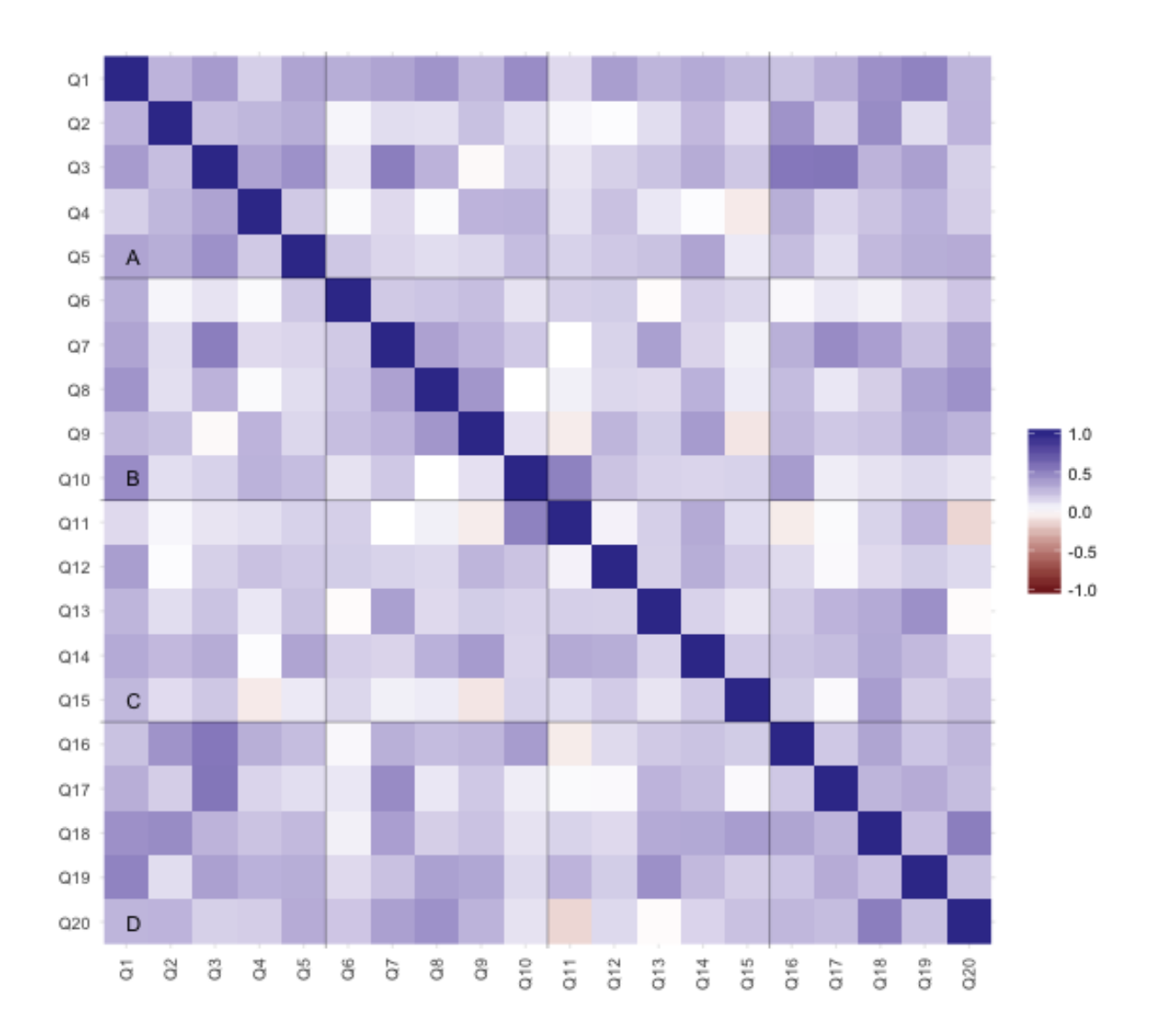

#### <span id="page-16-0"></span>**Scree Plot**

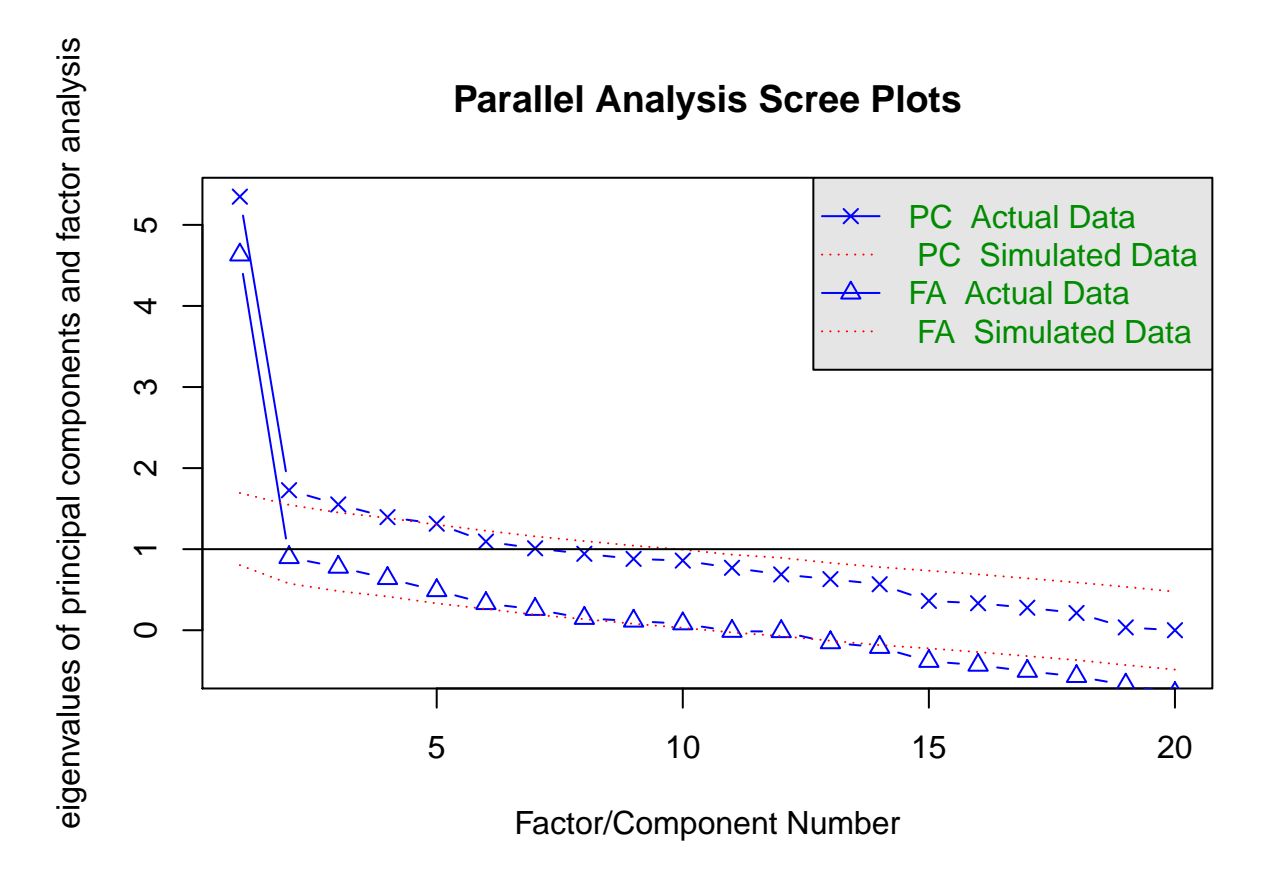

A method for determining the number of factors or components in the tetrachoric correlation matrix of the test responses is to examine the scree plot of the eigenvalues of the correlation matrix. Typically, when using a scree plot, the analyst is looking for a sharp break in the slope of the line between the eigenvalues of the correlation matrix. In parallel analysis, the scree of factors from the observed data is compared to that of a random data matrix of the same size as the observed. Parallel analysis suggests a number of factors/components by comparing the eigenvalues of the factors/components of the observed data to the random data and keeping those that are greater than the random data.

Parallel analysis for the test results in this report suggest that the number of factors is 12 and the number of components is 5.

## <span id="page-16-1"></span>**Exploratory Factor Analysis**

The table below presents the factor loadings, where 12 were explored, using the fa() function from the psych package (see Revelle (2016) for more information on the options available for this function). In this report, the EFA used the 'varimax' rotation method and the 'minres' factoring method. Factors with absolute value loadings less than 0.3 were suppressed.

| Question       | Concept          | MR1                      | MR10                     | MR11                     | MR12      | $\rm MR2$                | $\rm MR3$                | $\rm MR4$                | MR5                      | $\rm MR6$         | MR7                      | $\operatorname{MR8}$ | $\rm MR9$ |
|----------------|------------------|--------------------------|--------------------------|--------------------------|-----------|--------------------------|--------------------------|--------------------------|--------------------------|-------------------|--------------------------|----------------------|-----------|
| $\mathrm{Q}1$  | $\boldsymbol{A}$ |                          |                          | $0.462\,$                |           |                          |                          |                          |                          |                   |                          |                      |           |
| $\mathrm{Q}2$  | $\boldsymbol{A}$ |                          |                          | $\overline{\phantom{a}}$ | $0.309\,$ |                          |                          |                          | $\overline{\phantom{0}}$ | 0.430             |                          |                      |           |
| $\mathrm{Q}3$  | $\boldsymbol{A}$ | 0.742                    |                          | $\overline{\phantom{a}}$ | $0.432\,$ |                          |                          |                          |                          |                   |                          |                      |           |
| ${\bf Q}4$     | $\boldsymbol{A}$ |                          |                          |                          |           |                          |                          |                          |                          |                   |                          |                      | 0.955     |
| $\mathrm{Q}5$  | $\boldsymbol{A}$ |                          |                          |                          |           |                          |                          |                          |                          | $\qquad \qquad -$ | 0.946                    |                      |           |
| $\mathrm{Q6}$  | $\, {\bf B}$     |                          |                          |                          |           | $\overline{\phantom{a}}$ | 0.965                    |                          |                          |                   |                          |                      |           |
| Q7             | $\, {\bf B}$     | 0.566                    |                          |                          |           |                          |                          |                          |                          |                   |                          |                      |           |
| $\mathrm{Q}8$  | $\, {\bf B}$     |                          |                          |                          |           |                          |                          |                          |                          |                   |                          | 0.953                |           |
| Q9             | $\, {\bf B}$     |                          |                          |                          |           |                          |                          | $\overline{\phantom{a}}$ | 0.816                    |                   |                          |                      |           |
| $\rm Q10$      | $\, {\bf B}$     |                          |                          |                          | Ξ.        | 0.920                    |                          |                          |                          |                   |                          |                      |           |
| Q11            | $\mathcal C$     | $\overline{a}$           | 0.945                    |                          |           |                          |                          |                          |                          |                   |                          |                      |           |
| $\rm Q12$      | $\mathcal{C}$    |                          | $\overline{\phantom{a}}$ | 0.582                    |           |                          |                          |                          |                          |                   |                          |                      |           |
| Q13            | $\mathcal{C}$    |                          |                          |                          |           |                          | $\overline{\phantom{0}}$ | 0.953                    |                          |                   |                          |                      |           |
| $\mathrm{Q}14$ | С                | $\overline{\phantom{a}}$ | 0.406                    | 0.421                    |           |                          |                          | $\overline{\phantom{a}}$ | 0.366                    |                   |                          |                      |           |
| $\mathrm{Q}15$ | $\mathcal{C}$    |                          | $\overline{\phantom{a}}$ | 0.387                    |           |                          |                          |                          | $\overline{\phantom{0}}$ | $\,0.384\,$       |                          |                      |           |
| $\rm Q16$      | $\mathbf D$      |                          |                          | $\overline{\phantom{a}}$ | 0.880     |                          |                          |                          |                          |                   |                          |                      |           |
| Q17            | ${\rm D}$        | 0.757                    |                          |                          |           |                          |                          |                          |                          |                   |                          |                      |           |
| Q18            | ${\rm D}$        |                          |                          |                          |           |                          |                          |                          |                          | 0.865             |                          |                      |           |
| Q19            | ${\bf D}$        |                          |                          |                          |           |                          | $\overline{\phantom{0}}$ | $0.324\,$                |                          |                   |                          |                      |           |
| Q20            | $\mathbf D$      |                          |                          |                          |           |                          |                          |                          |                          | 0.583             | $\overline{\phantom{0}}$ | 0.339                |           |

Table 10: Exploratory Factor Analysis with 12 factors using'varimax' rotation and 'minres' factoring.

https://garrickadenbuie.com/project/mc-test-analysis/

# <span id="page-18-0"></span>**References**

Baker, F. B. (2001). *The basics of item response theory* (2nd ed.). ERIC Clearinghouse on Assessment; Evaluation. Retrieved from http://echo.edres.org:8080/irt/baker/

Bond, T. G., & Fox, C. M. (2007). *Applying the rasch model: Fundamental measurement in the human sciences* (1st ed.). Mahwah, N.J.: Lawrence Erlbaum Associates Publishers.

DiBello, L. V., Henson, R. A., & Stout, W. F. (2015). A family of generalized diagnostic classification models for multiple choice option-based scoring. *Applied Psychological Measurement*, *39* (1), 62–79. https: //doi.org/10.1177/0146621614561315

Fletcher, T. D. (2010). *Psychometric: Applied psychometric theory*. Retrieved from https://CRAN.R-project. org/package=psychometric

Haertel, E. H., & Lorie, W. A. (2004). Validating standards-based test score interpretations. *Measurement: Interdisciplinary Research and Perspectives*, *2* (2), 61–103. https://doi.org/10.1207/s15366359mea0202/\_1

Jorion, N., Gane, B. D., James, K., Schroeder, L., DiBello, L. V., & Pellegrino, J. W. (2015). An analytic framework for evaluating the validity of concept inventory claims. *Journal of Engineering Education*, *104* (4), 454–496. https://doi.org/10.1002/jee.20104

Revelle, W. (2016). *Psych: Procedures for psychological, psychometric, and personality research*. Evanston, Illinois: Northwestern University; https://CRAN.R-project.org/package=psych. Retrieved from https: //CRAN.R-project.org/package=psych

Revelle, W. (2017). Northwestern University; http://personality-project.org/r/book/.

Rizopoulos, D. (2006). Ltm: An r package for latent variable modelling and item response theory analyses. *Journal of Statistical Software*, *17* (5), 1–25. Retrieved from http://www.jstatsoft.org/v17/i05/

Sleeper, R. (2011). Keep, toss or revise? Tips for post-exam item analysis. http://www.ttuhsc.edu/sop/ administration/enhancement/documents/Sleeper\_Handout.ppt (URL no longer valid).